## **Online Banking Change Password Guideline**

In case the customers want to reset his/her Online Banking password, the following steps should be followed.

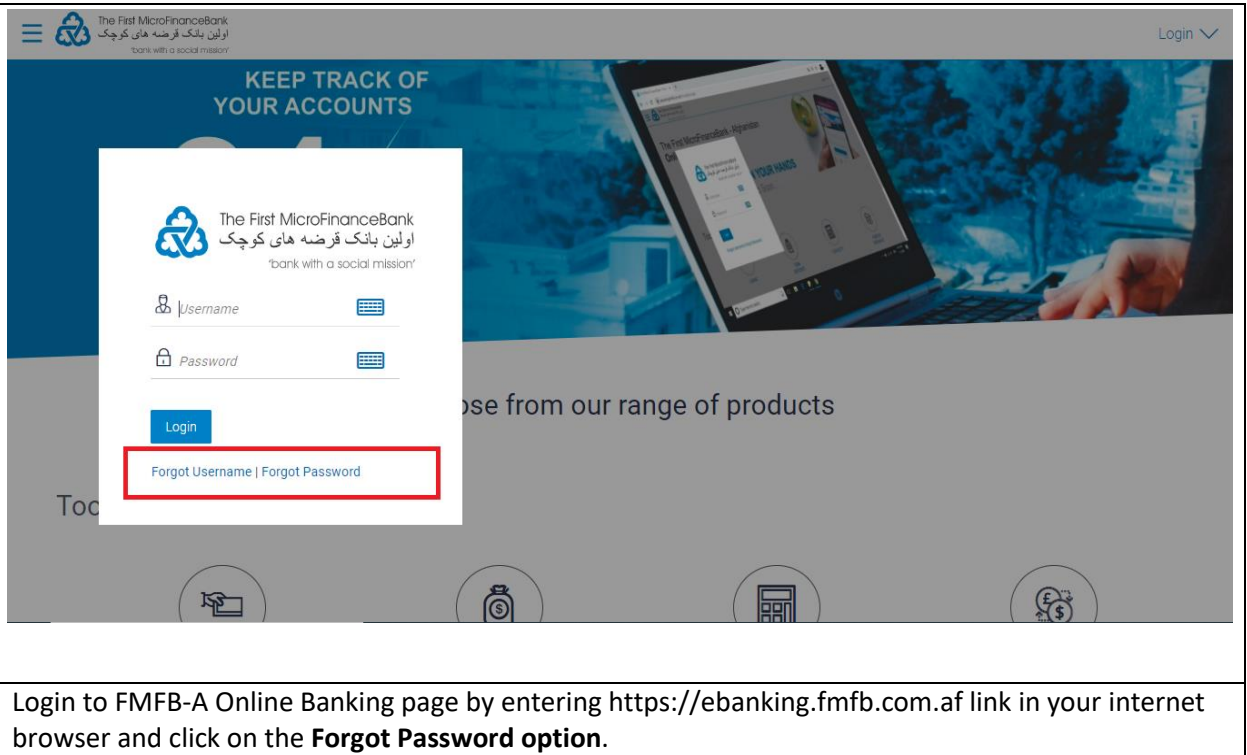

#### **Step1:**

**Step2:**

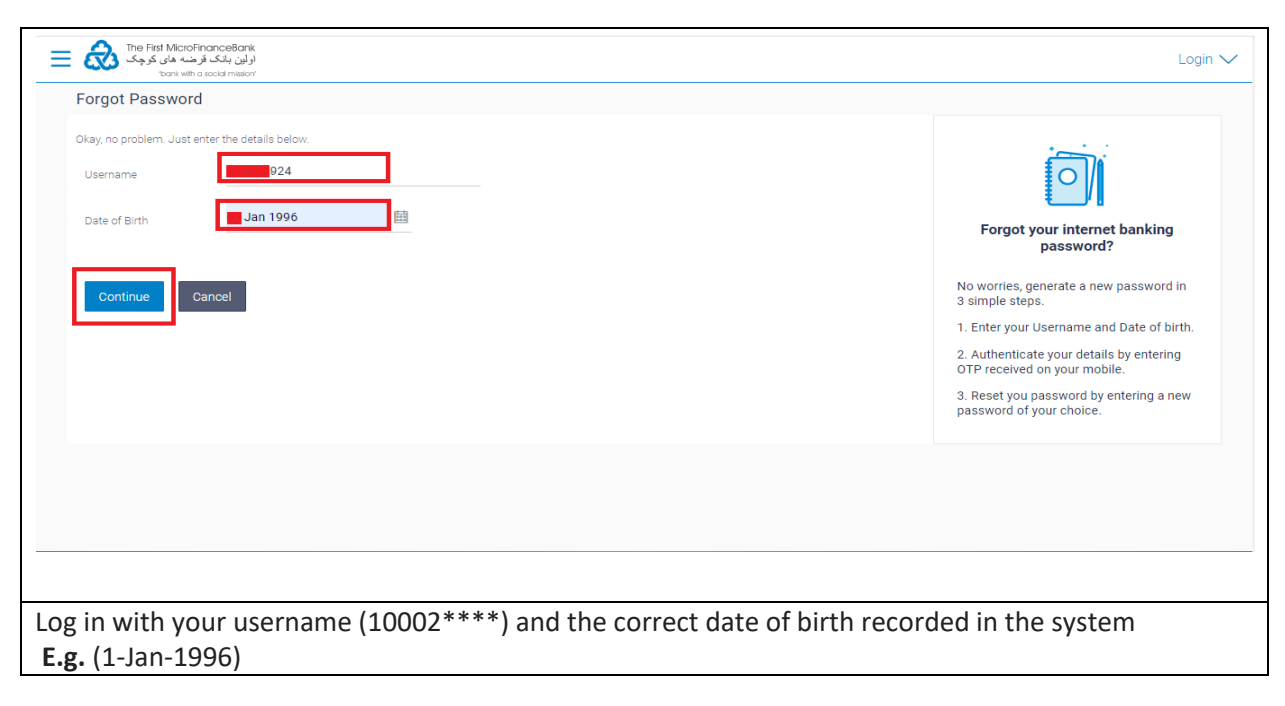

#### **Step3:**

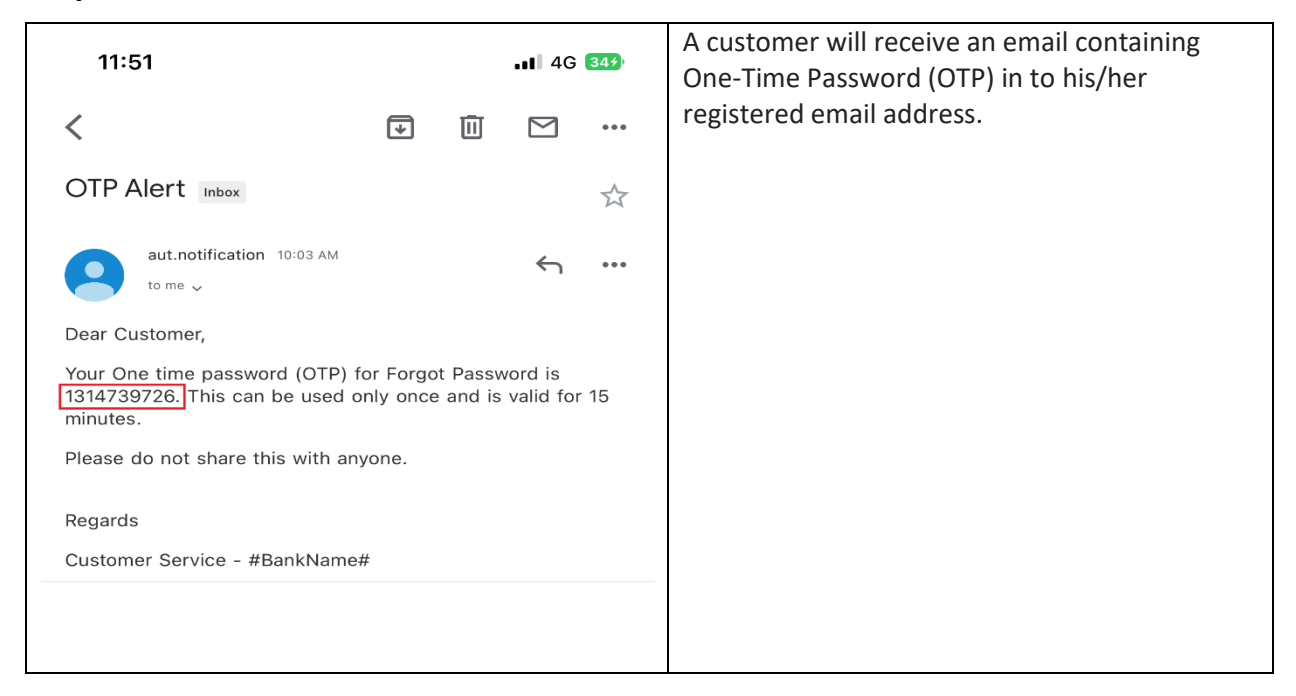

### **Step4:**

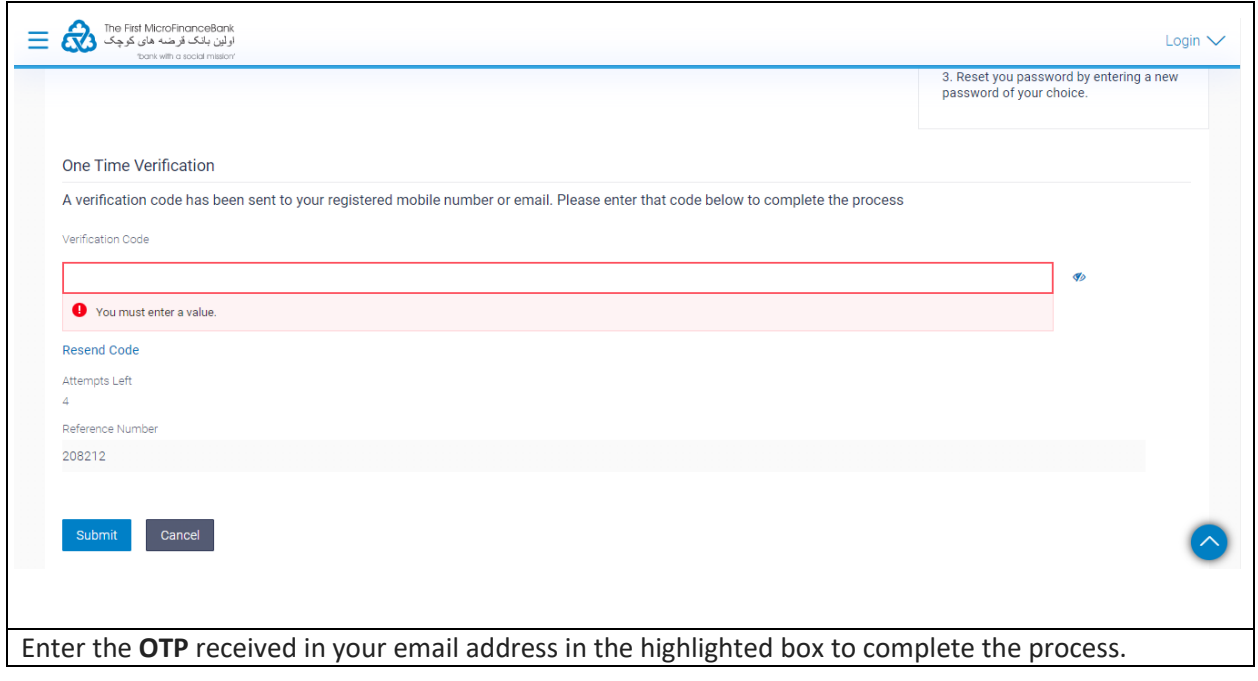

# **Step5:**

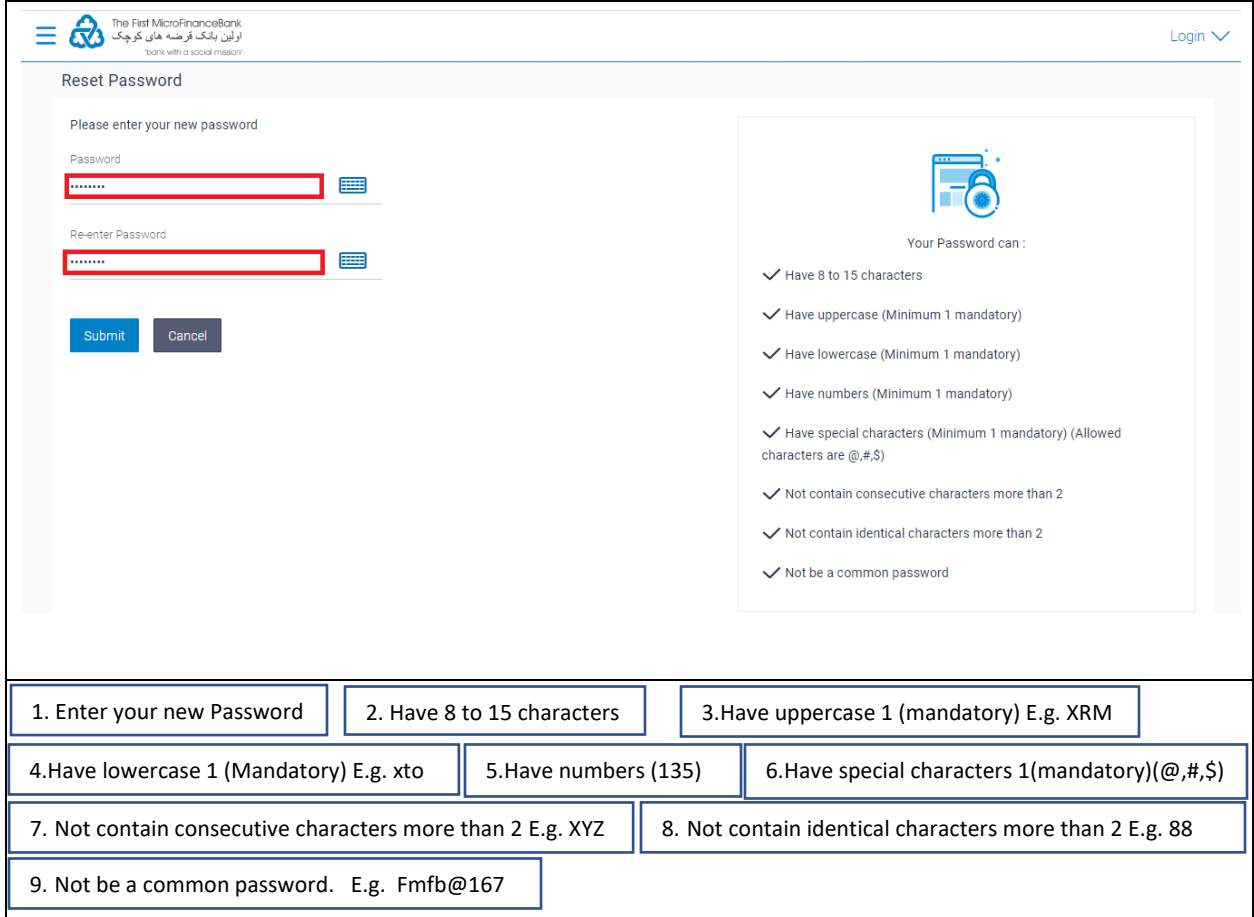

#### **Step6:**

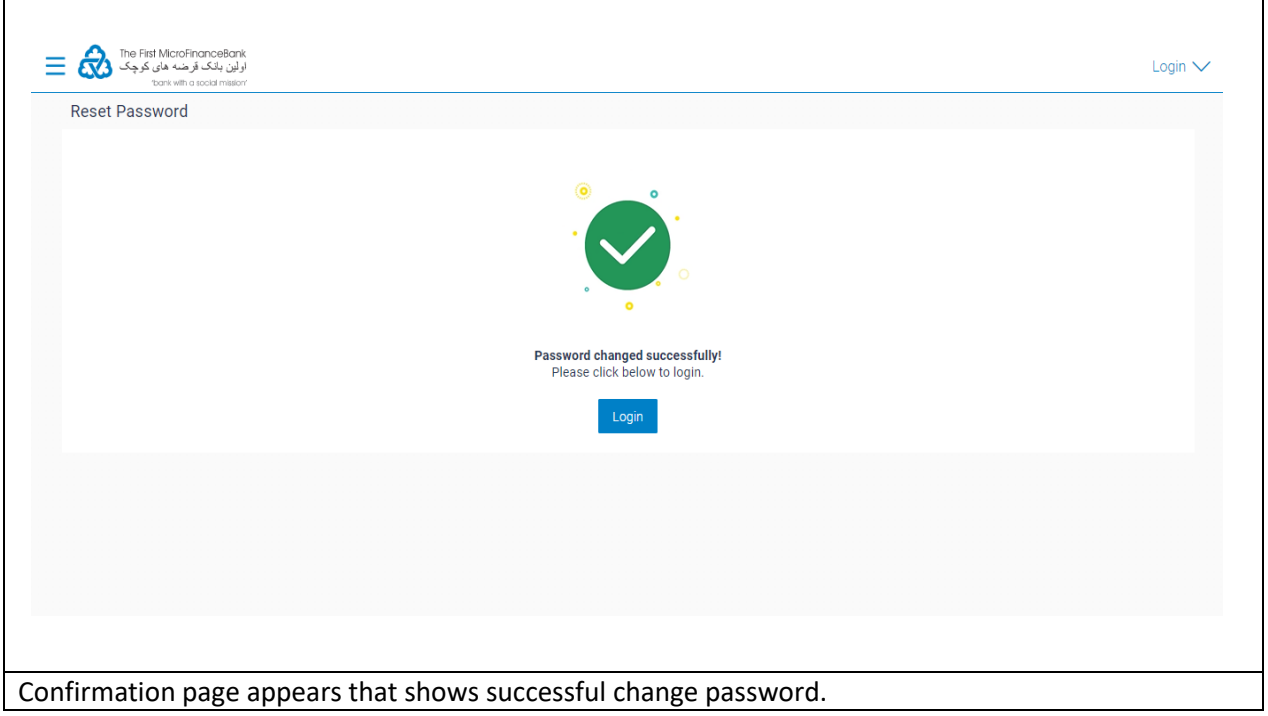